## **智行理财网** 知名的十大虚拟货币交易平台有哪些,虚拟货币平台挑选方法

加密货币是一种数字支付系统,它不依赖银行来验证交易。它是一个对等系统, 可使任何地方的任何人发送和接收付款。加密货币支付不是在现实世界中携带和交 换的实物货币,而是纯粹作为描述特定交易的在线数据库的数字化条目存在。当您 转移加密货币资金时,交易将记录在公共分类帐中,加密货币存储在数字钱包中。 那么你想知道如何购买加密货币安全吗?一起来了解一下吧。

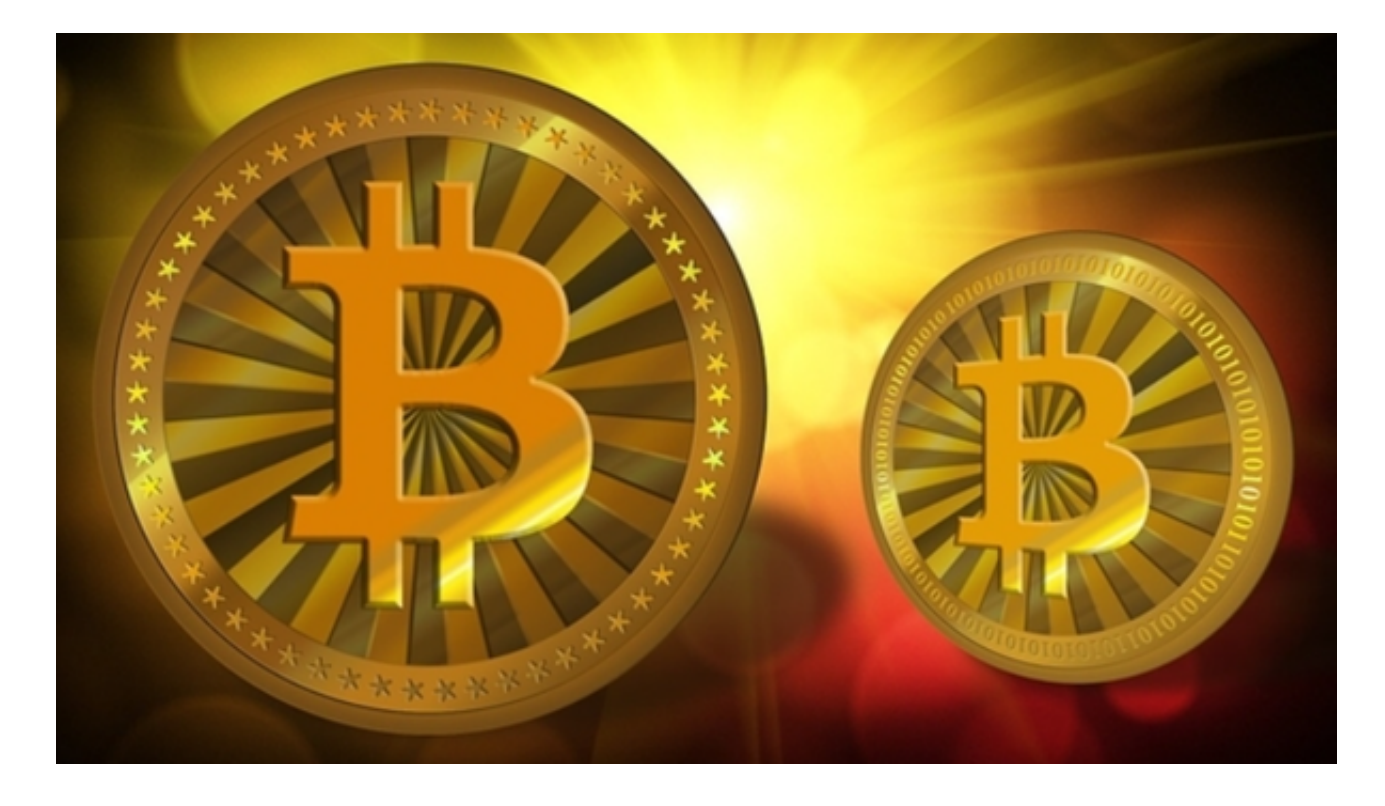

 第一步是决定使用哪个平台,通常,您可以在传统经纪人或专用加密货币交易所 之间进行选择:传统经纪人是在线经纪人,他们提供买卖加密货币以及股票、债券 和ETF等其他金融资产的方式。这些平台往往提供较低的交易成本,但加密货币功 能也较少。

 有许多加密货币交易所可供选择,每个交易所提供不同的加密货币、钱包存储、 计息账户选项等等。许多交易所基于资产收费。在比较不同平台时,请考虑它们提 供哪些加密货币、收取哪些费用、其安全功能、存储和取款选项以及任何教育资源 。

 第二步:为您的帐户提供资金。一旦选择了平台,下一步就是为您的帐户提供资 金,以便您可以开始交易。大多数加密货币交易所允许用户用他们的借记卡或信用 卡使用法定货币购买加密货币,尽管这因平台而异。

现在,市场上有众多的交易平台App,具有良好的用户体验和便利性。Bitget是一

款值得推荐的平台,投资者可以通过Bitget交易所进行买卖交易。另外,还可以通 过Bitget交易平台进行USDT充值,在Bitget平台,选择USDT/USD交易对,就可 以将USDT进行兑换。如果你想获取最新的数字货币行情和新闻,请下载Bitget交 易所APP。

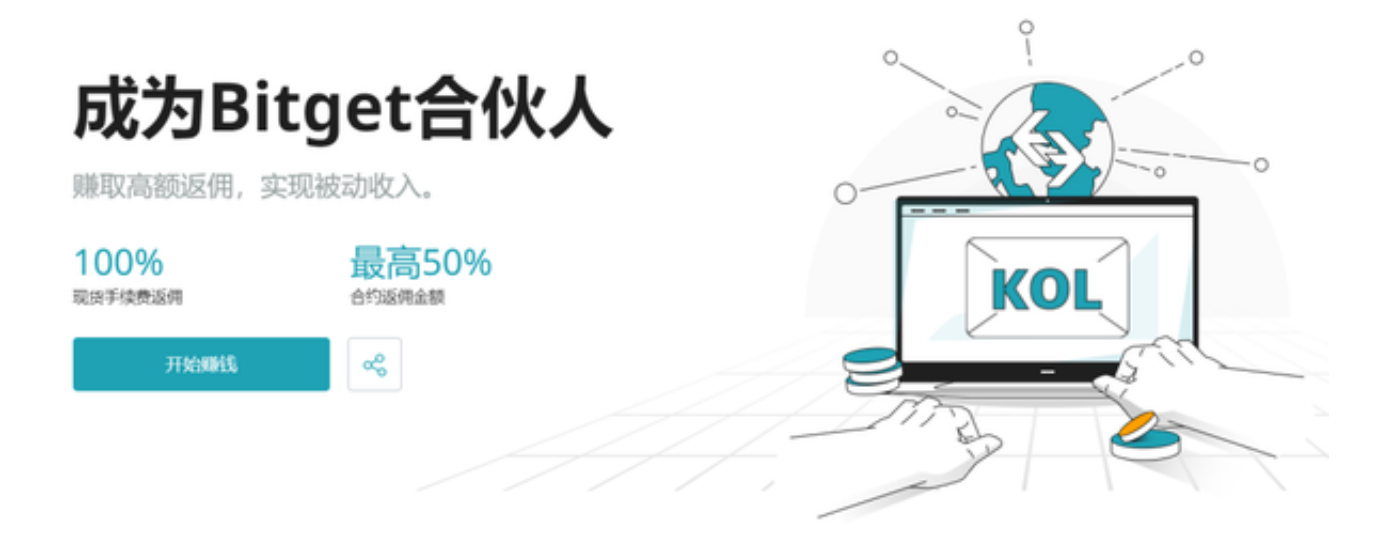

 要下载bitget的官方网站,首先需要进入Bitget官方网站,通过百度或谷歌等搜索 引擎搜索"bitget"或者"bitget",都可以很轻松的找到bitget官网。在进入官网后, 你可以选择"立即注册"或"下载APP"进行注册和下载。